# Δίκτυα Υπολογιστών 4.1

*¢ › Î Ù ˘ · Y Ô Ï Ô Á È Û Ù Ò Ó*

Στην ενότητα αυτή θα παρουσιασθεί η έννοια της διασύνδεσης υπολογιστικών συστημάτων και οι δυνατότητες που αυτή προσφέρει καθώς και το διαδίκτυο με τις βασικές αρχές λειτουργίας του και τις βασικές υπηρεσίες αυτού.

#### Αναμενόμενα αποτελέσματα

Στο τέλος της ενότητας αυτής θα πρέπει να μπορείτε:

- Να εξηγείτε τον όρο «δίκτυο ηλεκτρονικών υπολογιστών».
- Να περιγράφετε τους τρόπους διασύνδεσης ενός δικτύου.
- Να εξηγείτε τι είναι το διαδίκτυο.
- Να περιγράφετε τις βασικές αρχές λειτουργίας του διαδικτύου.
- Να περιγράφετε τις βασικές υπηρεσίες του διαδικτύου.

#### Εισαγωγή

Η επικοινωνία μέσω της ανταλλαγής κωδικοποιημένων πληροφοριών είναι κάτι που ο άνθρωπος επιδιώκει από τα πολύ παλιά χρόνια.

Ο Αγαμέμνονας μετέδωσε στις Μυκήνες την πτώση της Τροίας μέσα σε μια μέρα, χρησιμοποιώντας ένα δίκτυο φρυκτωριών. Οι ιθαγενείς της Αφρικάνικης ζούγκλας επικοινωνούσαν με τους ήχους τυμπάνων. Οι ινδιάνοι της Αμερικής επικοινωνούσαν με σήματα καπνού.

Ωστόσο ο 20ος αιώνας βρίσκει τον άνθρωπο να έχει εξασφαλίσει την απομακρυσμένη επικοινωνία και τη μετάδοση της πληροφορίας μέσω του τηλεφωνικού δικτύου, του ταχυδρομικού δικτύου, των τηλεοπτικών και ραδιοφωνικών δικτύων.

O ηλεκτρονικός υπολογιστής που κατασκευάστηκε, για να επεξεργάζεται και να διαχειρίζεται την πληροφορία, έπρεπε κι αυτός να μπορεί να ανταλλάσσει πληροφορίες με άλλους ηλεκτρονικούς υπολογιστές.

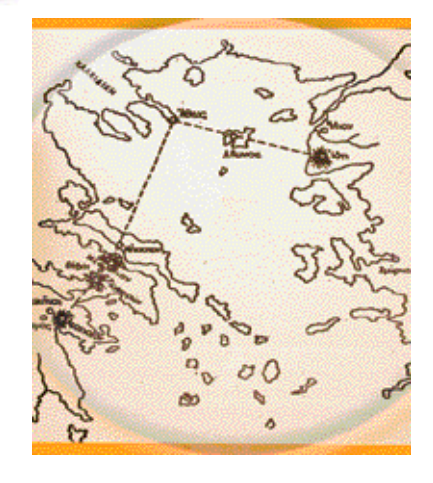

**4**  $K$  *E*  $\psi$  *á*  $\lambda$  *a*  $i$  *o* 

*<i>Ēικ.* 4.1.1 Χάρτης των φρυκτωριών που *αναμετέδωσαν την είδηση για την πτώση*  $\tau\eta\varsigma$  *Tροίας από το όρος Ίδη έως τις Mυκήνες.* 

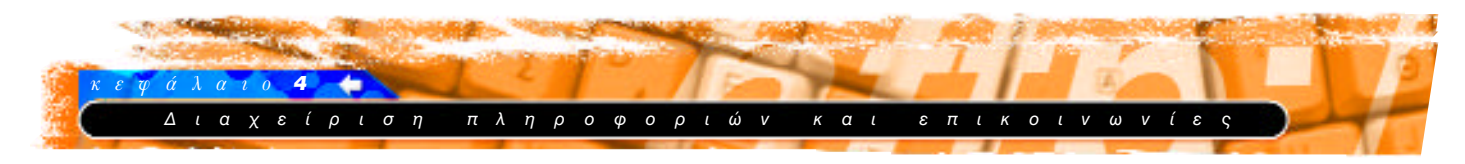

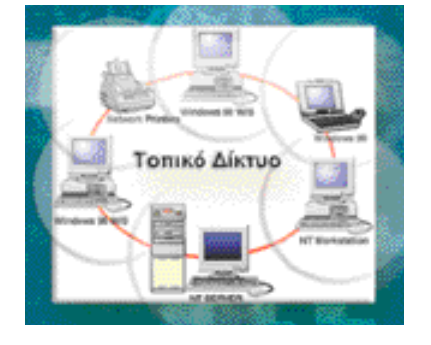

*<i>Ei*k. 4.1.2 Σχηματική παράσταση *Û˘Ó‰ÂÛÌÔÏÔÁ›·˜ ÙÔÈÎÔ‡ ‰ÈÎÙ‡Ô˘ (Local area network)* 

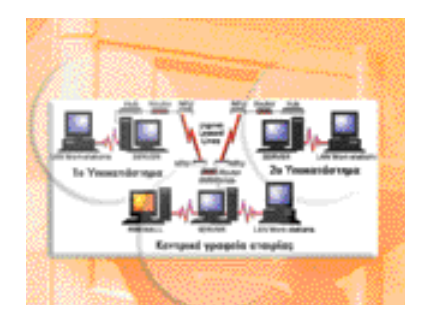

*<i>Eiκ*. 4.1.3 Σχηματική παράσταση *Û˘Ó‰ÂÛÌÔÏÔÁ›·˜ ‰ÈÎÙ‡Ô˘ ¢Ú›·˜*  $nεριοχής (wide area network)$ 

#### **Δίκτυα Υπολογιστών**

Η σύνδεση δύο ή περισσοτέρων αυτόνομων υπολογιστικών συστημάτων μεταξύ τους είναι ένα δίκτυο ηλεκτρο-VΙΚών υπολονιστών.

Οι χρήστες ενός δικτύου υπολογιστών μπορούν:

- Να μοιράζονται τους ίδιους πόρους.
- Να ανταλλάσσουν μηνύματα.
- Να χειρίζονται κοινές εφαρμογές.
- Να έχουν «ταυτόχρονη» πρόσβαση σε ένα αρχείο δεδομένων.

Η σύνδεση των υπολογιστών μπορεί να επιτευχθεί είτε ενσύρματα, με χρήση ομοαξονικού καλωδίου (σαν αυτό της κεραίας της τηλεόρασης) ή UTP-45 (σαν αυτό του τηλεφώνου) ή οπτικών ινών, είτε ασύρματα, με την χρήση πομποδεκτών ή δορυφορικών συστημάτων.

Oι δύο μεγάλες κατηγορίες που διακρίνονται τα δίκτυα, ανάλογα με την απόσταση μεταξύ των υπολογιστών, είναι:

#### A) Τοπικά δίκτυα (Local Area Networks – LAN)

Στα δίκτυα αυτά η διασπορά των ηλεκτρονικών υπολογιστών μπορεί να περιλαμβάνει έως και τα όρια μιας μικρής πόλης. Συνήθως η σύνδεση γίνεται ενσύρματα με ομοαξονικό καλώδιο.

Παράδειγμα τοπικού δικτύου μπορείτε να δείτε στο εργαστήριο που υλοποιείται η δράση της επιμόρφωσης. Όλοι οι υπολογιστές είναι συνδεδεμένοι μεταξύ τους και έτσι μπορείτε:

- Να τυπώσετε από οποιονδήποτε υπολογιστή στον ένα εκτυπωτή του εργαστηρίου.
- Να έχετε πρόσβαση στο διαδίκτυο από οποιονδήποτε υπολογιστή, αν και το εργαστήριο διαθέτει μία τηλεφωνική γραμμή και το modem είναι συνδεδεμένο σε έναν υπολογιστή.
- Να επικοινωνήσετε με τους υπόλοιπους σταθμούς εργασίας
- Να ανταλλάξετε αρχεία με τον χρήστη ενός άλλου σταθμού εργασίας χωρίς να σηκωθείτε από τη θέση σας

#### B) Δίκτυα ευρείας περιοχής (Wide Area Networks - WAN)

Στα δίκτυα αυτά οι ηλεκτρονικοί υπολογιστές μπορεί να βρίσκονται μέσα σε μία η περισσότερες πόλεις. Η διασύνδεση επιτυγχάνεται ενσύρματα, χρησιμοποιώντας το τηλεφωνικό δίκτυο ή ασύρματα μέσω συστημάτων επικοινωνίας με δορυφόρο. Παράδειγμα δικτύου ευρείας περιοχής είναι το δίκτυο υπολογιστών μιας τράπεζας. Χάρις σε αυτό, χωρίς χρονο τριβές, μπορεί να γίνει από την Αλεξανδρούπολη, ανάληψη

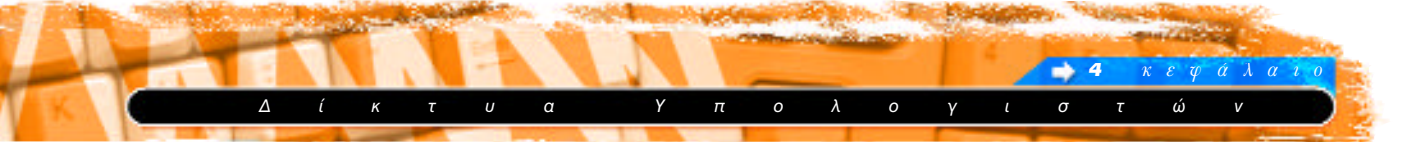

χρημάτων που κατατέθηκαν στη Σάμο. Και φυσικά προσφέρει και πολλές άλλες δυνατότητες που δεν είναι «ορατές» στον πελάτη.

## Δομικά στοιχεία δικτύου

Για να εγκατασταθεί (στηθεί) ένα δίκτυο πρέπει απαραίτητα να έχουμε αποφασίσει και εξασφαλίσει τα παρακάτω:

1. **Το υλικό:** Δηλαδή τους υπολογιστές και τις περιφερειακές συσκευές που θα συνδεθούν στο δίκτυο, τις κάρτες δικτύου, καθώς επίσης και κάποιες συσκευές του εξοπλισμού του δικτύου (Hub που χρησιμοποιείται για τη διασύνδεση των υπολογιστών ενός δικτύου, Router που χρησιμοποιείται για τη διασύνδεση δικτύων υπολογιστών κτλ.) Οι υπολογιστές ενός δικτύου μπορούν να διακριθούν σε:

- **A) Διακομιστές (Server) :** Είναι υπολογιστές με αυξημένες δυνατότητες που είναι επιφορτισμένοι με την απρόσκοπτη λειτουργία του δικτύου.
- **B) Σταθμοί εργασίας (Workstations) : Είναι υπολογιστές** με λιγότερες δυνατότητες από αυτές των διακομιστών και σε αυτούς εργάζονται οι χρήστες του δικτύου.

**2. Το λογισμικό:** Το λογισμικό περιλαμβάνει το λειτουργικό σύστημα του δικτύου και τις εφαρμογές που θα χρησιμοποιούν οι χρήστες από τους σταθμούς εργασίας.

3. Το μέσο διασύνδεσης: Το μέσο διασύνδεσης για τα τοπικά δίκτυα είναι συνήθως κάποιος τύπος καλωδίου χαλκού (ομοαξονικό, συνεστραμμένου ζεύγους κλπ.) ή ακόμα και οπτικές ίνες. Η σύνδεση μπορεί να επιτυγχάνεται και ασύρματα με την χρήση πομποδεκτών. Για τα δίκτυα ευρείας περιοχής το μέσο διασύνδεσης είναι τα καλώδια του τηλεφωνικού δικτύου ή συστήματα επικοινωνίας με δορυφόρο. Σε κάποιες περιπτώσεις χρησιμοποιείται και οπτική ίνα.

**4. Την τοπολογία:** Ο τρόπος με τον οποίο συνδέονται μεταξύ τους οι υπολογιστές και οι περιφερειακές συσκευές ενός δικτύου ονομάζεται τοπολογία. Οι πιο ευρέως χρησιμοποιούμενες τοπολογίες δικτύων είναι η τοπολογία «Αστέρα» ("Star"), η τοπολογία «Αρτηρίας» ("Bus") και η τοπολογία "δακτυλίου" ("Ring").

#### **To διαδίκτυο**

Η διασύνδεση τοπικών δικτύων και δικτύων ευρείας περιοχής, ανεξαρτήτως λειτουργικού συστήματος και αρχιτεκτονικής, δημιουργεί το διαδίκτυο.

#### Ιστορική αναδρομή

Στην δεκαετία του 1960, όταν ο ψυχρός πόλεμος μεταξύ ΗΠΑ και Σοβιετικής Ένωσης ήταν σε εξέλιξη, δημιουργήθηκε η ανάγκη της αδιάκοπτης επικοινωνίας της Αμερικάνικης

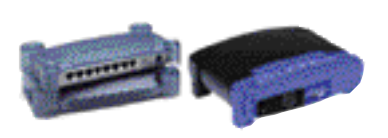

*<i>Eiκ*. 4.1.4 Συσκευές ολοκλήρωσης  $δι$ *κτύου : Κατανεμητής (Hub) και*  $\delta$ ρομολογητής (Router)

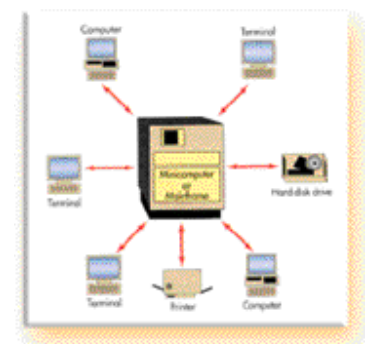

 $E$ <sup>*iκ*</sup> 4.1.5 Τοπολογία αστέρα (Star)</sup>

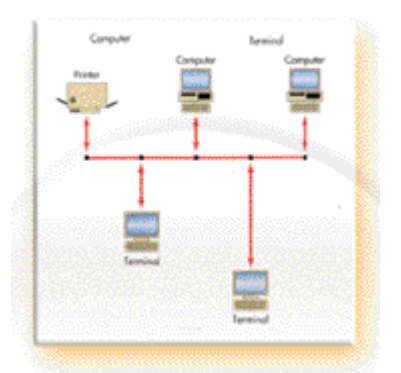

*<i>Eι***κ** 4.1.6 Τοπολογία αρτηρίας (Bus)

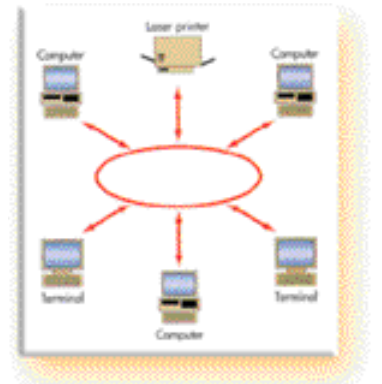

*<i>Ēι***κ 4.1.7 Τοπολογία δακτυλίου** (ring)

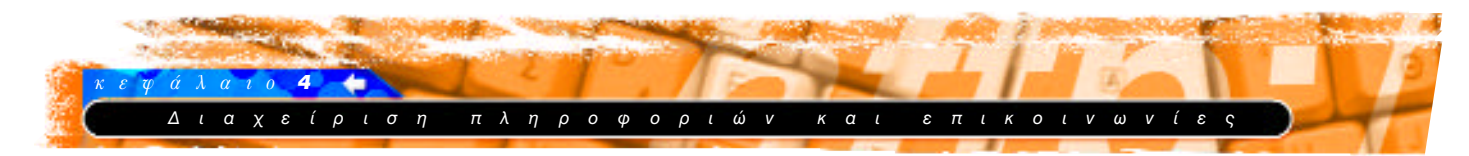

Πρωτόκολλο επικοινωνίας είναι ένα σύνολο κανόνων που ρυθμίζουν τον τρόπο με τον οποίο τα δεδομένα μεταφέρονται μεταξύ δύο υπολογιστικών συστημάτων.

Το πρωτόκολλο επικοινωνίας περι-ΥΩάΦει:

- Τους ελέγχους σφαλμάτων που θα vívouv
- Τη μέθοδο συμπίεσης των δεδομένων
- Το τέλος του μυνήματος
- Τη σωστή λήψη του μυνήματος

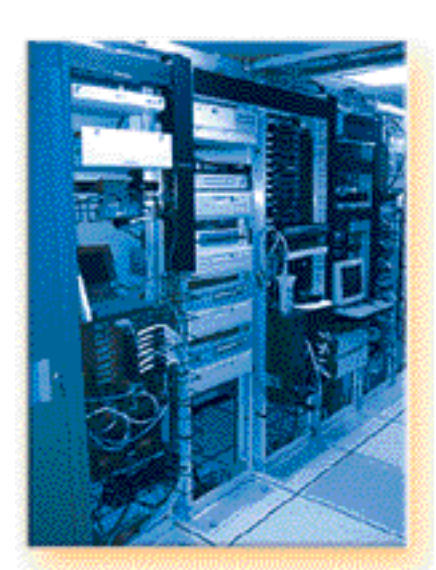

Εικ 4.1.8 Κεντρικός σταθμός διαγείρισης δικτύου ευρείας περιογής

ενδοχώρας, έστω και αν κάποια κομβικά επικοινωνιακά κέντρα πλήττονταν από τον εχθρό.

Για το λόγο αυτό δημιουργήθηκε το ARPA (Advanced Research Project Agency) το οποίο ανέθεσε, το 1969, σε ομάδα Πανεπιστημίων τη δημιουργία του ARPAnet, του πρώτου δικτύου που θα συνέδεε μια σειρά από υπολογιστές μεταξύ τους για ερευνητικούς (και όχι μόνο) σκοπούς. Το αποτέλεσμα της προσπάθειας των Πανεπιστημίων ήταν, εκτός της δημιουργίας του δικτύου, η κατασκευή του πρωτοκόλλου TCP/IP (Transmission Control/Internet Protocol) που ήταν ανεξάρτητο του λειτουργικού συστήματος και επέτρεπε τη σύνδεση πολλών και διαφορετικών υπολογιστών μεταξύ τους. Το TCP/IP ολοκληρώθηκε και προτάθηκε ως πρότυπο επικοινωνιών το 1973 και τελικά υιοθετήθηκε το 1982.

Το ARPAnet σταμάτησε την λειτουργία του το 1990, καθώς το δίκτυο είχε πια αποκλειστικό σκοπό την έρευνα, ενώ άρχιζε να διαφαίνεται η στροφή προς την εμπορική του χρήση. Έτσι το δίκτυο μετονομάστηκε σε Internet και συνδέθηκαν πάνω σε αυτό Πανεπιστήμια, Οργανισμοί και πολυεθνικές εταιρίες. Η μεγάλη έκρηξη της δημοτικότητας του διαδικτύου (Internet) ήρθε το 1993 όταν καθιερώθηκε η υπηρεσία του Παγκόσμιου Πληροφοριακού Ιστού (World Wide Web). Μέχρι τότε η χρήση του διαδικτύου ήταν αρκετά δύσκολη και απαιτούσε εξειδίκευση. Ο Παγκόσμιος Πληροφοριακός Ιστός όμως στηριζόταν σε απλές και εύχρηστες εφαρμογές γραφικού περιβάλλοντος επικοινωνίας, με αποτέλεσμα το διαδίκτυο να μπορεί να χρησιμοποιηθεί και από τους απλούς χρήστες.

Σήμερα το διαδίκτυο θεωρείται ο θεμέλιος λίθος για την υλοποίηση της πληροφοριακής επανάστασης και η χρήση του σε πολλές κατηγορίες επαγγελμάτων αλλά και σε πολλές δραστηριότητες της καθημερινής μας ζωής είναι πια δεδομένη.

# Βασικές αρχές λειτουργίας 1. Διευθύνσεις

Κάθε υπολογιστής που είναι συνδεδεμένος με το διαδίκτυο έχει και μια μοναδική διεύθυνση, έτσι ώστε να μπορεί να γίνει ο εντοπισμός του κατά την αποστολή και λήψη των πακέτων πληροφορίας. Η διεύθυνση αυτή ονομάζεται IP Address και αποτελείται από τέσσερις αριθμούς, μικρότερους του 256, οι οποίοι συνδέονται μεταξύ τους με μία τελεία.

Μια τέτοια διεύθυνση μπορεί να είναι: 212.114.97.7 ή κάποια άλλη η 18.56.1.94

Επειδή οι χρήστες είναι δύσκολο να θυμούνται τις διευθύνσεις με την παραπάνω μορφή, υπάρχουν ειδικοί υπολογιστές που έχουν ως αποκλειστικό έργο την αντιστοίχηση των αριθμητικών διευθύνσεων με μια σειρά από λέξεις. Οι υπολο-

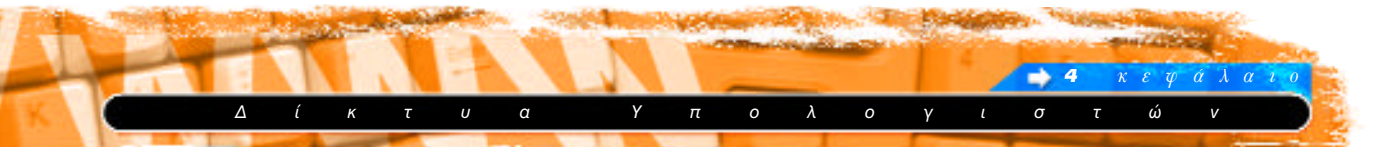

γιστές αυτοί ονομάζονται διακομιστές ονόματος περιοχής (DNS-Domain Name Server).

Έτσι η διεύθυνση 195.251.16.1 αντιστοιχεί στο όνομα www.ypepth.gr. Σε αυτή τη μορφή το πρώτο μέρος αντιστοιχεί στην υπηρεσία που θα χρησιμοποιήσουμε (WWW), το δεύτερο στο όνομα της εταιρίας ή του οργανισμού στον οποίο ανήκει η διεύθυνση και το τρίτο χαρακτηρίζει τη χώρα στην οποία ανήκει η καταχώρηση του ονόματος ή την εξειδίκευση του φορέα. Παραδείγματα τέτοιων χαρακτηρισμών υπάρχουν στον πίνακα που ακολουθεί:

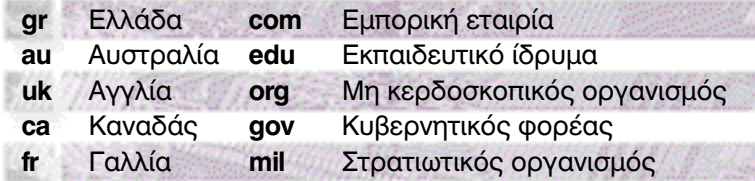

#### 2. Οργάνωση

Η οργάνωση του διαδικτύου μπορεί να περιγραφεί σε τέσσερις βαθμίδες:

Στην πρώτη βαθμίδα είναι ο απλός χρήστης που ο υπολογιστής του είτε είναι συνδεδεμένος σε κάποιο τοπικό δίκτυο είτε είναι ένας προσωπικός υπολογιστής.

Στη δεύτερη βαθμίδα βρίσκεται ένας οργανισμός ή μια εταιρία που διαθέτουν την κατάλληλη υποδομή και προσφέρουν τις απαραίτητες υπηρεσίες, ώστε ο υπολογιστής να είναι ένας σταθμός εργασίας μέσα στο διαδίκτυο. Τέτοιοι οργανισμοί ή εταιρίες χαρακτηρίζονται ως παροχείς υπηρεσιών  $διαδικτύου$  (ISP – Internet Service Provider).

Στην τρίτη βαθμίδα βρίσκεται ο οργανισμός εκείνος ή η εταιρία (Network Service Provider) η οποία, με την υλικοτεχνική υποδομή που διαθέτει, προσφέρει τις απαραίτητες υπηρεσίες, ώστε ο υπολογιστής που διαχειρίζεται το δίκτυο της δεύτερης βαθμίδας να γίνεται μέλος ενός εθνικού διαδι-**KTÚOU.** 

Στην τέταρτη βαθμίδα βρίσκεται ο οργανισμός ή η εταιρία η οποία διαθέτει την κατάλληλη υλικοτεχνική υποδομή, ώστε να παρέχει τις υπηρεσίες εκείνες με τις οποίες ο υπολογιστής που διαχειρίζεται το εθνικό δίκτυο μπορεί να γίνει μέλος του διαδικτύου σε ευρύτερη περιοχή, συνήθως ηπείρου (π.χ. ευρωπαϊκό επίπεδο).

Oι υπολογιστές διαχείρισης των ηπειρωτικών δικτύων επικοινωνούν μεταξύ τους, δημιουργώντας το παγκόσμιο διαδίκτυο (Internet).

#### 3. Σύνδεση

Για να συνδεθείτε με το διαδίκτυο, θα πρέπει πρώτα απ' όλα να έχετε εξασφαλίσει τον απαραίτητο εξοπλισμό που

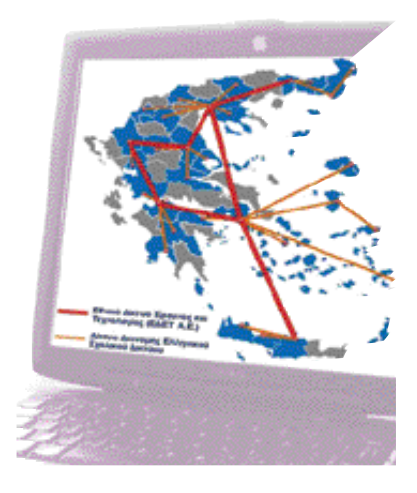

*<i>Ēικόνα 4.1.9 : Η διασύνδεση των*  $\iota$ *onικών κόμβων του Πανελλήνιου*  $\sigma$ χολικού δικτύου

Η οργάνωση σε βαθμίδες δεν είναι δεσμευτική. Κάποιες εταιρίες ή οργανισμοί παροχής υπηρεσιών διαδικτύου παρακάμπτουν συνήθως την τρίτη βαθμίδα (το εθνικό δίκτυο) και έχουν σύνδεση απευθείας με τον διακομιστή του ηπειρωτικού δικτύου που χρησιμοποιούν

[ ] <sup>299</sup>

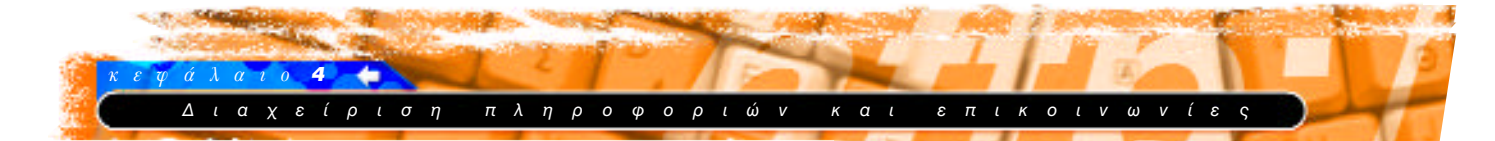

Διευθύνσεις εταιριών παροχής Υπηρεσιών Διαδικτύου

OTEnet www.otenet.ar Forthnet: www.forthnet.gr Compulink: www.compulink.gr X-treme: www.x-treme.gr Internet Hellas: www.internet.gr Hellas On Line : www.hol.gr OneWay: www.oneway.gr

είναι ένας προσωπικός ηλεκτρονικός υπολογιστής (PC) εφοδιασμένος με διαποδιαμορφωτή τηλεφωνικού σήματος (modem), καθώς επίσης και μία τηλεφωνική γραμμή.

Αφού έχετε εξασφαλίσει τον εξοπλισμό, θα πρέπει να απευθυνθείτε σε μία εταιρία παροχής υπηρεσιών διαδικτύου (ISP) ή οποία με κάποιο τίμημα (μηνιαία συνδρομή ή προβολή διαφημίσεων κατά τη διάρκεια της σύνδεσης) θα σας χορηγήσει λογαριασμό σύνδεσης με το διακομιστή που διαθέτει.

Η εταιρία με την οποία θα συμβληθείτε, για να σας παρέχει υπηρεσίες διαδικτύου, είναι υποχρεωμένη να σας εφοδιάσει με τα παρακάτω :

Αριθμό τηλεφώνου: Ο αριθμός τον οποίο καλεί το modem, όταν επιχειρεί να συνδεθεί με το διακομιστή της εταιρίας και επομένως με το διαδίκτυο.

Κωδικό πρόσβασης (Login name): Συνήθως συναποφασίζεται με το χρήστη και πρέπει να είναι μοναδικός στο δίκτυο της εταιρίας. Δηλώνει το όνομα που θα έχει ο χρήστης, όταν θα είναι συνδεδεμένος με το δίκτυο.

Κρυφό κωδικό (Password): Τον επιλέγει ο χρήστης ή έχει δικαίωμα να αλλάξει αυτόν που αυτόματα θα του δώσει ο υπολογιστής της εταιρίας. Τον κρυφό κωδικό πρέπει να τον γνωρίζει μόνον ο χρήστης, μιας και πιστοποιεί μ' αυτόν την ταυτότητά του στο δίκτυο.

Γραπτές οδηγίες ρύθμισης: Θα πρέπει να σας χορηγηθούν γραπτές οδηγίες για την ρύθμιση του υπολογιστή σας έτσι, ώστε να μπορέσετε να συνδεθείτε και να χρησιμοποιήσετε τις διάφορες υπηρεσίες που προσφέρει η εταιρία στους χρήστες της. Συνήθως οι εταιρίες προσφέρουν λογαριασμό email, χώρο στο διακομιστή για δημοσίευση σελίδων, υπηρεσία ειδήσεων.

Πολλές φορές μαζί με το πακέτο σύνδεσης οι εταιρίες προσφέρουν και το λογισμικό για τη σύνδεση με τον Παγκόσμιο Πληροφοριακό Ιστό και τη διαχείριση του ηλεκτρονικού ταχυδρομείου.

#### Βασικές υπηρεσίες διαδικτύου

#### Παγκόσμιος Πληροφοριακός Ιστός

Ο Παγκόσμιος Πληροφοριακός Ιστός είναι σήμερα η πιο διαδεδομένη υπηρεσία του διαδικτύου, τόσο που πολλοί ταυτίζουν (λανθασμένα) το διαδίκτυο με την υπηρεσία του Παγκόσμιου Πληροφοριακού Ιστού.

Ο Παγκόσμιος Πληροφοριακός Ιστός επιτρέπει την πλοήγηση του χρήστη σε σελίδες υπερκειμένου, οι οποίες έχουν οργανώσει την πληροφορία με τη χρήση κειμένου, εικόνας, ήχου και video.

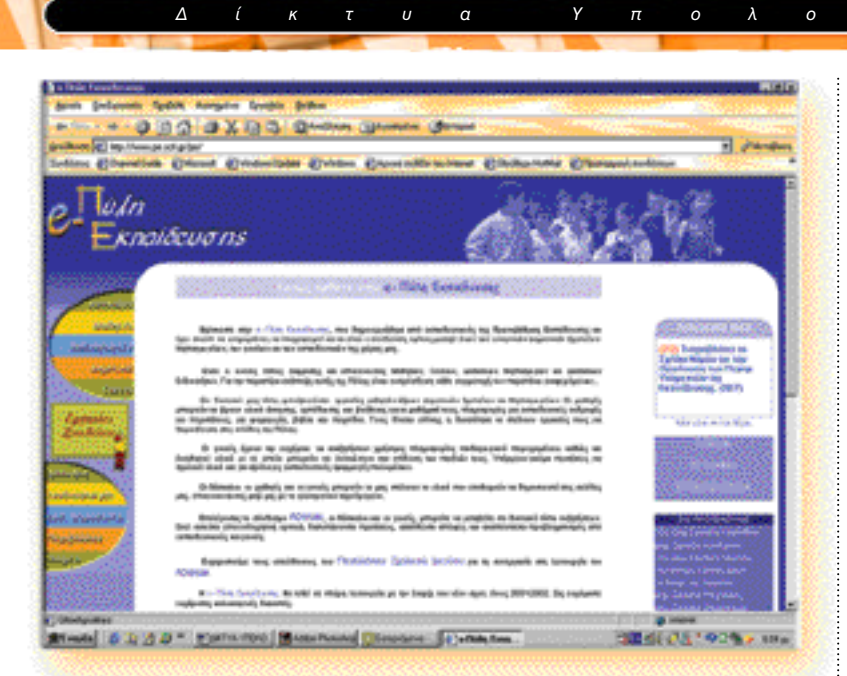

Εικ. 4.1.10 : Η ιστοσελίδα της e-Πύλης εκπαίδευσης στην διεύθυνση www.pe.sch.gr/pe του Παγκόσμιου Πληροφοριακού Ιστού

#### Ηλεκτρονικό ταχυδρομείο

Το ηλεκτρονικό ταχυδρομείο είναι η πιο παλιά υπηρεσία του διαδικτύου. Επιτρέπει την ανταλλαγή ηλεκτρονικών μηνυμάτων μεταξύ των χρηστών του διαδικτύου, καθώς επίσης και την επισύναψη σε αυτά κάθε είδους αρχείων. Το ηλεκτρονικό ταχυδρομείο στηρίζει τη λειτουργία του στα πρωτόκολλα POP και SMTP.

# Μεταφορά αρχείων

Η υπηρεσία μεταφοράς αρχείων στηρίζει τη λειτουργία της στο πρωτόκολλο FTP (File Transfer Protocol) και από αυτό έχει καθιερωθεί να ονομάζεται υπηρεσία FTP.

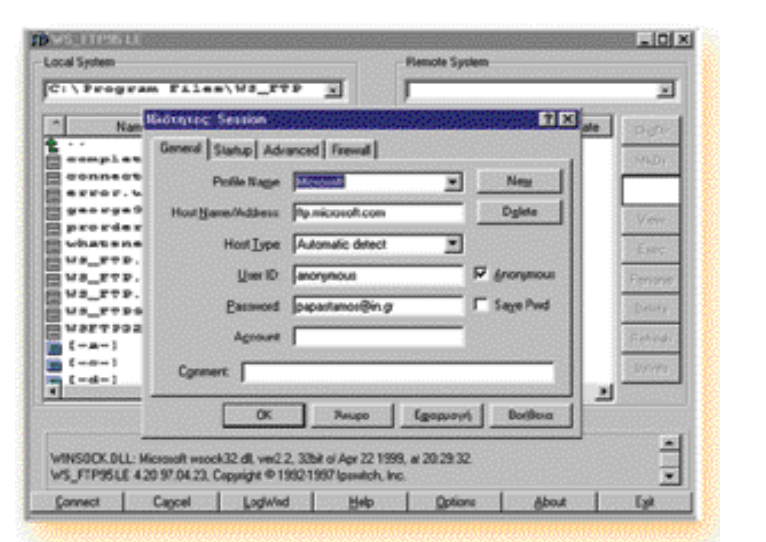

Eix. 4.1.11 : Το περιβάλλον εργασίας του προγράμματος WS Ftp

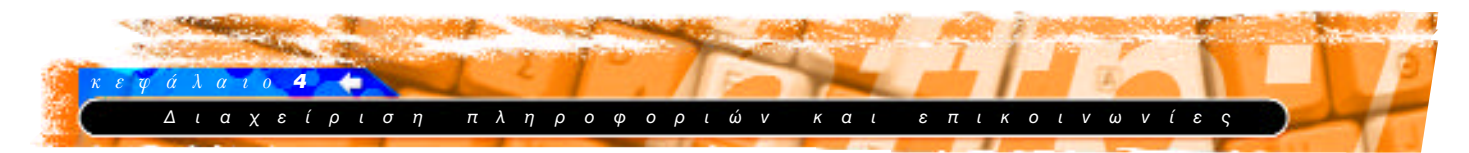

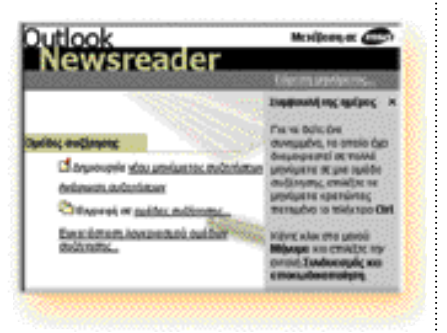

*<i>Ēικ.4.1.12 : Η εισαγωγική οθόνη για* τη διαχείριση «Ομάδων συζήτησης» στο *Outlook Express.*

Η χρησιμοποίηση του διαδικτύου στη σχολική τάξη επιφέρει κινδύνους, όσον αφορά το περιεχόμενο των ιστοσελίδων που μπορούν τα παιδιά να φέρουν μπροστά τους.

Για το πώς θα προστατεύσετε τους μαθητές σας από τέτοιου είδους κινδύνους, μπορείτε να ενημερωθείτε στις παρακάτω διευθύνσεις :

- http://www.getnetwise.org/
- http://www.cyberangels.org/

Το πρωτόκολλο FTP επιτρέπει την ανταλλαγή αρχείων μεταξύ οποιονδήποτε υπολογιστών του διαδικτύου. Έτσι υπάρχουν ειδικοί διακομιστές (FTP Servers) που περιέχουν αρχεία προγραμμάτων. Ο χρήστης συνδέεται με αυτούς, με τη βοήθεια του ανάλογου λογισμικού, για να «κατεβάσει» (Download) στον υπολογιστή του το αρχείο που τον ενδιαφέρει. Επίσης, όταν ο χρήστης κατασκευάσει την προσωπική του ιστοσελίδα για παράδειγμα, πρέπει να χρησιμοποιήσει την υπηρεσία FTP για να «ανεβάσει» (Upload) τη σελίδα του στο διακομιστή ιστοσελίδων, που διαθέτει χώρο αποθήκευσης.

#### Oμάδες ειδήσεων

Η υπηρεσία Usenet είναι κατάλογοι με διευθύνσεις ηλεκτρονικού ταχυδρομείου, ομαδοποιημένοι κατά περιοχή ενδιαφέροντος.

Κάθε χρήστης έχει τη δυνατότητα να στείλει ένα μήνυμα σε κάποια ομάδα χρηστών με κοινά με αυτόν ενδιαφέροντα. όλα τα μέλη της οποίας έχουν τη δυνατότητα να το διαβάσουν και να απαντήσουν σε αυτό.

Η κάθε ομάδα ονομάζεται «Ομάδα ειδήσεων» (newsgroup). Η πρόσβαση στις ομάδες συζήτησης γίνεται μέσω των προγραμμάτων διαχείρισης ηλεκτρονικής αλληλογραφίας.

#### Συζητήσεις πραγματικού χρόνου

Η υπηρεσία συζητήσεων πραγματικού χρόνου (IRC –Internet Relay Chat) προσφέρει στους χρήστες του διαδικτύου τη δυνατότητα άμεσης επικοινωνίας πραγματικού χρόνου μέσω γραπτών μηνυμάτων

Η υπηρεσία στηρίζει τη λειτουργία της σε ένα δίκτυο διακομιστών συζητήσεων (IRC Server)

#### Το διαδίκτυο στην πράξη

#### Χρήση του διαδικτύου μέσα στην αίθουσα

Το διαδίκτυο μπορεί να βρει αναρίθμητες εφαρμογές μέσα στη σχολική τάξη. Μερικές απ' αυτές περιλαμβάνουν μαθητικές εκδόσεις, επικοινωνία, έρευνα, εξερεύνηση της γνώσης, μάθηση μέσω της εξερεύνησης και πολλές άλλες.

Oι μαθητές μπορούν να εργάζονται συνεργατικά στο διαδίκτυο για συλλογή πληροφοριών από ιστοσελίδες βιβλιοθηκών και βάσεις δεδομένων. Επίσης οι μαθητές αποκτούν χώρο δημοσίευσης των εργασιών τους στο διαδίκτυο μέσω των σχολικών ιστοσελίδων.

Η μαθητική τάξη μπορεί να γίνει κόμβος επικοινωνίας μέσω του ηλεκτρονικού ταχυδρομείου και των προγραμμάτων συζήτησης πραγματικού χρόνου, αλλά και να γίνει πιο συναρπαστική για το μαθητή, αφού αυτός μπορεί από εκεί να επισκεφθεί χώρους και μέρη πολύ μακρινά.

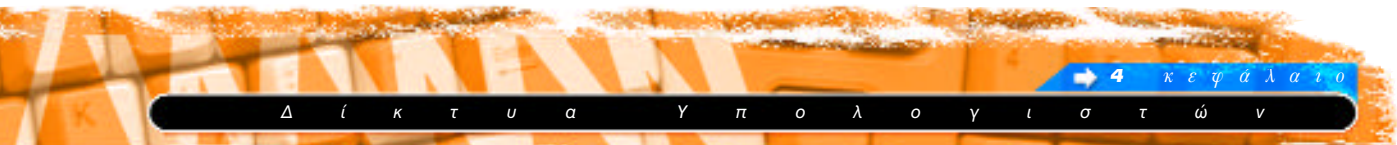

## Χρήση του διαδικτύου έξω από την αίθουσα

Το διαδίκτυο στην καθημερινή ζωή μπορεί να μας προσφέρει πληθώρα ευκολιών. Μπορεί κανείς να διαβάσει τον ημερήσιο τύπο ή να αναζητήσει πληροφορίες για κάποιο ταξίδι διακοπών, να αγοράσει βιβλία, μουσικούς δίσκους και οτιδήποτε άλλο επιθυμήσει από καταστήματα σε κάθε άκρη της Γης, να παρακολουθήσει τη ζωντανή εξέλιξη ενός αγώνα του αθλήματος που του αρέσει ή να βρει τη συνταγή από ένα εξωτικό φαγητό, να επικοινωνήσει με τους φίλους του, που μπορεί να βρίσκονται σε άλλη πόλη ή χώρα, χρησιμοποιώντας κείμενο και φωτογραφίες ή ακόμα και Video σε πραγματικό χρόνο.

Όλες οι παραπάνω χρήσεις του διαδικτύου είναι λίνες μόνο και ενδεικτικές.

#### Λέξεις - Φράσεις κλειδιά

- Computer Network : Δίκτυο Υπολογιστών
- LAN (Local Area Network) Τοπικό δίκτυο υπολογιστών
- WAN (Wide Area Network) Δίκτυο Ευρείας Περιοχής
- Internet Διαδίκτυο
- TCP/IP (Transmission Control / Internet Protocol) Πρωτόκολλο μεταφοράς δεδομένων που χρησιμοποιείται στο διαδίκτυο.
- IP Address (Internet protocol Address) Διεύθυνση διαδικτύου
- DNS (Domain Name Server): Διακομιστής κυρίου ονόματος
- ISP (Internet Service Provider) Παροχέας υπηρεσιών διαδικτύου
- WWW (World Wide Web) Παγκόσμιος Πληροφοριακός Ιστός
- e-mail Ηλεκτρονικό Ταχυδρομείο
- FTP (File transfer Protocol) Πρωτόκολλο μεταφοράς αρχείων
- Newsgroup Ομάδες συζητήσεων
- IRC (Internet Relay Chat) Συζητήσεις Πραγματικού χρόνου

303

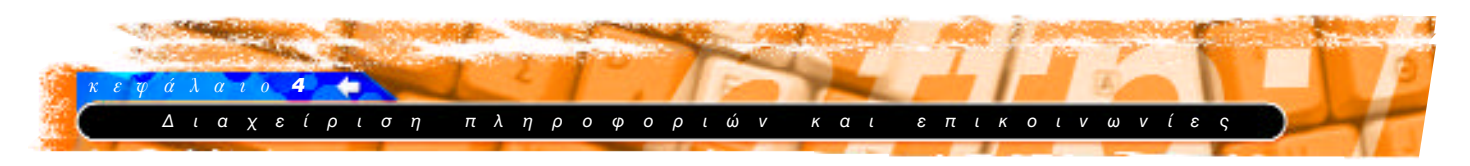

# Ερωτήσεις

- 1. Τι ονομάζεται δίκτυο;
- 2. Σε ποιες κατηγορίες διακρίνονται τα δίκτυα ανάλογα με τη διασπορά των κόμβων τους;
- 3. Σε ποιες από τις παρακάτω περιπτώσεις ταιριάζει τοπικό δίκτυο και σε ποιες δίκτυο ευρείας περιοχής;
	- Α. Δικτύωση σχολικού συγκροτήματος
	- Β. Δικτύωση των σχολείων ενός νομού
	- Γ. Πανελλήνια δικτύωση σχολείων
	- Δ. Δικτύωση σχολικού εργαστηρίου
- 4. Ποιες από τις παρακάτω διευθύνσεις IP είναι σωστές;
	- **A.** 196.78.9.34 **B.** 251.32.89.45
	- $\Gamma$ . 319.67.98.5 A. 187,90,59.43
- 5. Τι είναι ο παροχέας υπηρεσιών διαδικτύου;
- 6. Με τι πρέπει να μας εφοδιάσει ο παροχέας υπηρεσιών διαδικτύου, όταν θα συμβληθούμε μαζί του;
- 7. Ποιες είναι οι βασικότερες υπηρεσίες του διαδικτύου;
- 8. Τι σημαίνει «κατεβάζω» (download) πρόγραμμα στον υπολογιστή μου;
	- Α. Αλλάζω φάκελο αποθήκευσης στο πρόγραμμα.
	- Β. Το μεταφέρω στον υπολογιστή μου από έναν απομακρυσμένο διακομιστή.
	- Γ. Διαγράφω το συγκεκριμένο πρόγραμμα.
	- Δ. Εγκαθιστώ το πρόγραμμα.
- 9. Ποιο πρωτόκολλο χρησιμοποιούμε για την μεταφορά αρχείων;
	- A. SMTP B. FTP **F. POP A. TCP/IP**
- 10. Πώς μπορεί κάποιος να χρησιμοποιήσει το διαδίκτυο στη μαθησιακή διαδικασία;

# Δραστηριότητες

1. Εξετάστε τον τρόπο διασύνδεσης των υπολογιστών του εργαστηρίου σας, αναπαραστήστε τον στο χαρτί και προσπαθήστε να εντοπίσετε σε ποια τοπολογία ανήκει.

2. Σκεφθείτε τον τρόπο διασύνδεσης του τηλεφωνικού δικτύου και κάντε τον παραλληλισμό με ένα δίκτυο υπολογιστών.

3. Εντοπίστε και εκτελέστε την εφαρμογή "winpopup.exe" στο φάκελο των Windows και ανταλλάξτε μηνύματα με τους υπόλοιπους εκπαιδευόμενους του τμήματος.

4. Προσπαθήστε να συλλέξετε πληροφορίες για την Ιστορία του διαδικτύου.

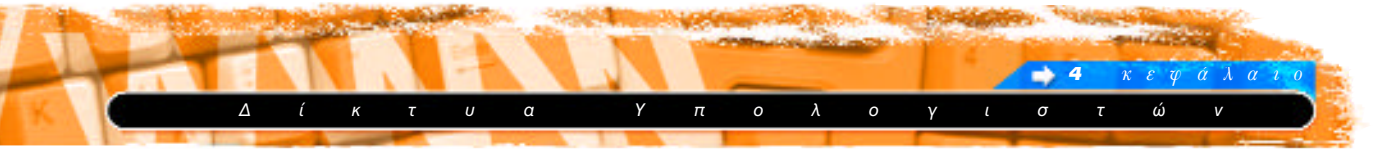

# Θέματα για συζήτηση

1. Σε τι θα ωφελούσε να υπήρχε σύνδεση του δικτύου του εργαστηρίου πληροφορικής ενός σχολείου με το δίκτυο του συλλόγου καθηγητών και τη βιβλιοθήκη του σχολείου;

2. Χρειάζεται να αλλάξει ο τρόπος με τον οποίο γίνεται το μάθημα στη σχολική τάξη; Τι πλεονεκτήματα θα υπάρξουν αν ο μαθητής γίνει εξερευνητής της γνώσης μέσα στην αχανή "Εγκυκλοπαίδεια" του διαδικτύου.

3. Τί πλεονεκτήματα παρουσιάζει η χρήση του διαδικτύου ως εποπτικού μέσου διδασκαλίας σε σχέση με το βίντεο και την εκπαιδευτική τηλεόραση.